## **Kassenbuch Februar**

 Sie haben bereits ein Kassenbuch angelegt. Sie sollen nun ihr Kassenbuch so erweitern, dass Sie die Mehrwert- und die Vorsteuer mit erfassen können.

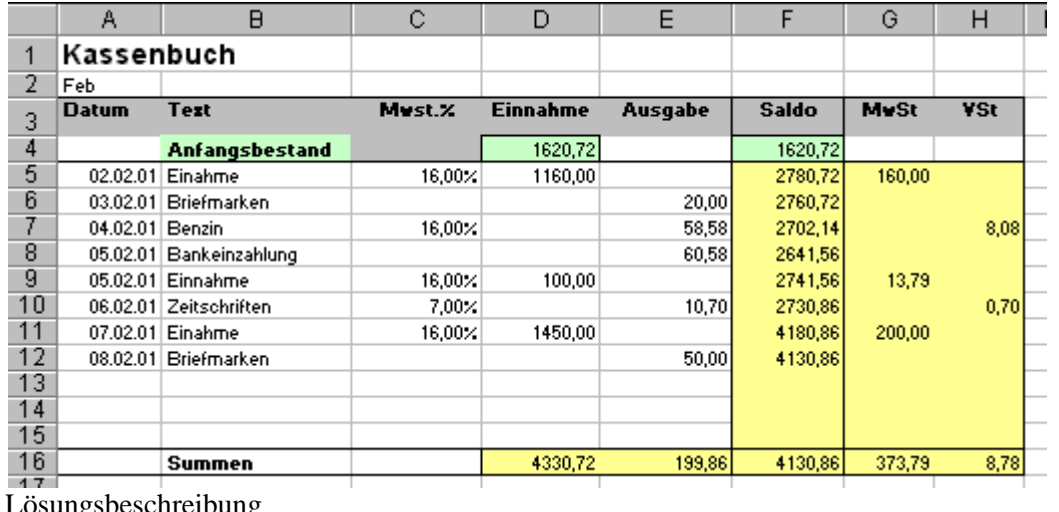

Lösungsbeschreibung

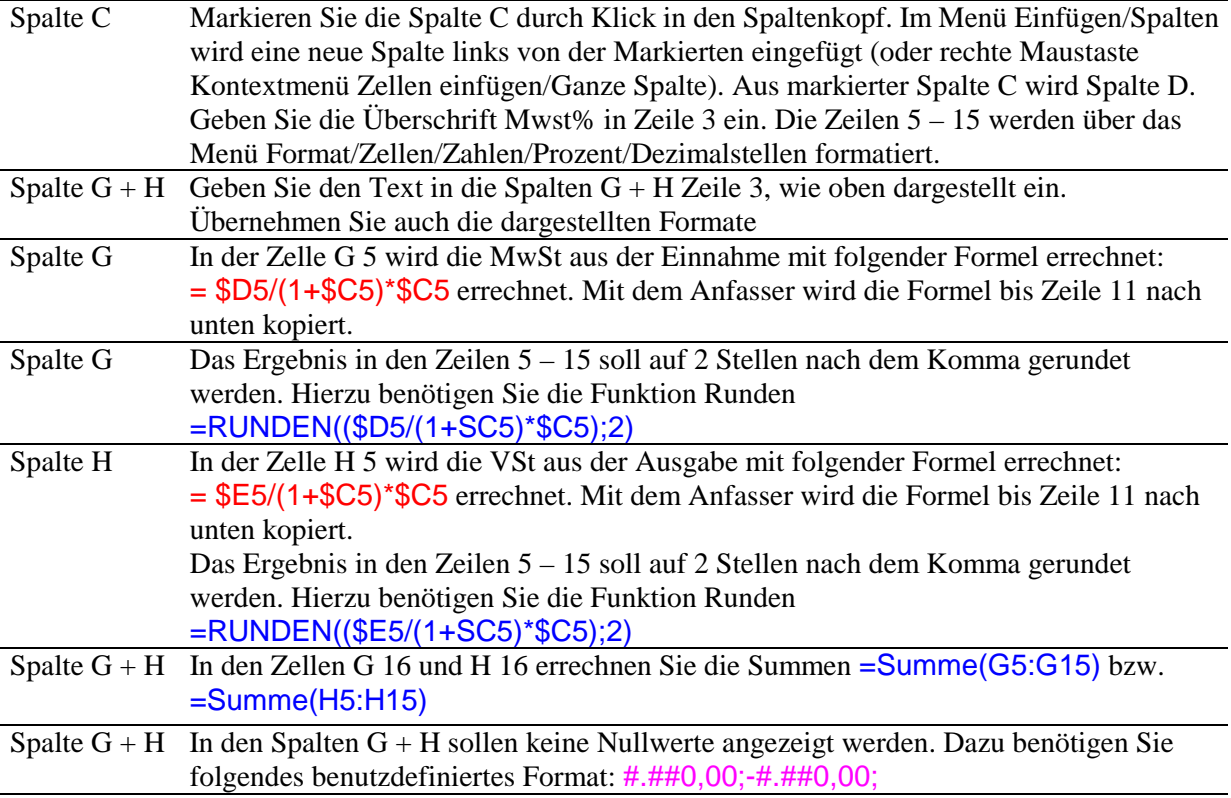